CAUTIONS

感谢您购买本产品! 无刷一体水泵动力功率强大, 错误的使用可能导 致设备损坏, 为此我们强烈建议您在使用设备前仔细阅读本说明书, 并严格遵守规定的操作手册。我们不承担擅自对产品进行违规改造所 引起的任何责任,包括但不限于对附带损失或间接损失的赔偿责任。 ATTENTION

# **08** CAN功能使用

#### 1. ID设置

- ・使用本产品前,请仔细阅读使用说明书。确保正确使用设备,避免错误的使用导致水泵损坏或者减少使用寿命。
- 水泵与相关连接部件连接前,请确保所有电线和连接部件绝缘良好,短路会毁坏水泵。
- ・ 请务必仔细连接好各部件,若连接不良,您可能不能正常控制水泵,或出现设备损坏等其他不可预知的情况。
- · 若需对水泵的输入线进行焊接,为保证焊接牢靠,请使用至少60W功率的焊接设备进行焊接,并保证焊接设备可靠接地。
- · 长期使用后,部分区域会有高温,请勿触碰,避免烫伤。

#### 2. 程序升级

1)连线

 USB线连接电脑和DataLink数据盒子; 水泵---->DataLink数据盒子"□ 蓝 绿"---> "- CH1 CL1"。

2)软件获取

 可在购买处获取,好盈官网、经销商、好盈销售、好盈售后获取。 注:只能从已有的程序里升级,不能软件和硬件一起升级。

3)操作

# **07** 常见故障及解决方法

# **01** 注意事项

- 宽使用电压,最高支持18块锂电池串联,在44-81V间 (14-18S Li-Po), 流量不会因电压变化而变化,稳定输出。
- · 智能化保护功能丰富,包含过流保护、温度保护、油门信号丢失、以及启动电压保护等等。
- · 水泵PWM油门行程固定为1050-1950us, 不支持油门行程校准。支持CAN油门, 默认条件下, PWM油门优先。
- · 12L蠕动泵的电机采用FOC驱动,流量输出线性。并采用CAN对外数据数据。可根据采集数据转换为实际流量。
- 分体设计,快速拆装。维护简单,可以快速维修。
- · IP66防护等级, 硅胶材质。可水洗维护。
- · 可喷洒多种粉剂型农药;可以使用多种酸性、碱性农药;具有一定吸力,可以输送粘稠度高的液体;不适配有机溶剂,不能使用油漆、酒精、丙酮等高腐蚀性的 有机物;水里含有泥沙、杂质等颗粒异物,可能会划伤水管,导致水泵流量减小或者堵塞。
- · 此水泵不是压力泵,不能使用压力喷头;搭配离心喷头效果最佳。
- · 此水泵含有两路,单路流量为6L/min;两路同时使用,最高流量12L/min。

- 1. 组成
	- ...<br>- 动力模组:无刷水泵和无刷电机组成。
	- · 减速模组: 行星减速组。
	- 泵头模组: 5组滚轮、2条硅胶软管组成。
	- 螺丝: 若干

## **02** 产品特色

# **03** 规格

### **04** 使用向导

- 1. 黑红双色线为水泵正负极, 红为正极, 黑为负极。
- 2. JR3P接头,黄紫为PWM油门接头,黄色为地线,紫色为信号线。
- 3. JR3P接头,蓝绿为CAN数传输和升级接头,蓝色为CAN-High(以 下简称CH), 绿色为CAN-Low (以下简称CL)
- 

· 水泵通过滚轮,弹性交替进行挤压和释放输送软管来运送流体,最大流量为12L/min,最小流量0.6L/min,流量精准,压力稳定。工作寿命≥100H(恒定 10L/min流量下,实验室测得)。实际寿命会随使用工况变化。

1) 使用M3内六角批头, 将固定泵头的4颗螺丝依次取下(长期打农药可能会螺丝会腐蚀, 可先用吹风机或热风枪加热螺丝, 再用内六角批头取下)。晃动泵头, 取 下泵头。 2) 将附带的润滑脂泵头对齐并安装。

 在无要求的情况下,水泵默认出厂ID为16(避免和动力id冲突)、油门通道为1,总线速率为1MHz,可配置。 。<br>此功能只有CAN通信水泵才有,串口无,无此项功能。此功能可以和飞控互通,实现数字油门。 此功能需要另购DataLink数据盒子才能使用。 在使用此功能前,保证电脑系统提前安装了Micosoft Visual C++ 2013 软件,否则无法正常操作。 注: 此水泵遵循HW-CAN协议, 可以自动设ID。 1)连线 .<br>|水泵---->DataLink数据盒子 "□ 蓝 绿"---->"- CH1 CL1"; USB连接数据盒子到电脑。 更改ID时请将桨拆卸下来,避免危险发生。 同一架飞机,不同的水泵ID和油门不能相同,否则使用CAN功能时,相同ID的不同水泵会被识别成一个水泵。 2)操作 水泵连接到数据盒子上, 数据盒子连接到电脑上 运行DataLink软件 进入软件页面,在类型的"DataLink"处确认DateLink的软件 版本,保证程序版本在LINK-01.2.14-C以上

- 1)工具需求 需要串口调试助手USB转TTL,数据盒子DataLink,一体水泵。
- 2)软件获取
- 可在购买处获取,好盈官网、经销商、好盈销售、好盈售后获取。
- 3)连线
- USB线连接电脑和DataLink数据盒子;串口调试助手连接电脑和DataLink数据盒子。
- 串口调试助手--->DataLink数据盒子 "GND RXD TXD 5V" --->" RX1 TX1 +"。只能使用RX1和TX1接口,此通道是数据输出通道。

## **05** 安装和维护

 水泵---->DataLink数据盒子"□ 蓝 绿"---> "- CH1 CL1"。 使用此功能,需要油门信号。没有收到油门信号,电机会报油门信号丢失, "嘀····嘀····嘀····"约4秒一次的提示音,且不会对外输出数据。

#### 2. 日常维护

- · 每日打完药后,再打一箱清水,将水泵里的农药残余排出,避免农药堵塞泵头或腐蚀水管。清水排完后,再空转20秒,彻底排出水管里的所有水分,保证水管 干燥。
- · 长期不作业, 或者水泵放置一段时间后, 第一次使用, 建议用先让水泵打几升清水, 排出上次使用的农药残余并避免堵塞。每持续工作50小时或半个月, 检查 流量大小、 噪音,检查水泵是否工作正常。每隔200小时,更换泵头。

#### 3. 拆装维护

#### 客户可以自行拆装泵头,自行更换。

 CAN功能拓展,需要遵循HW-CAN协议,与飞控连接好,可以通过CAN获取实现数据传输、数字油门、水泵设置、飞控升级等功能。HW-CAN协议非开源飞 控使用的UAV-CAN,无法直接使用。现在已经通讯成功的飞控北京微克、上海极翼、上海博鹰等。 线序定义,CAN线为的黄红绿三色线,黄线为地线、红色为CAN-High、绿色为CAN-Low。 使用CAN通讯,需要遵循CAN协议,请联系好盈或代理商获取协议内容。默认波特率500kHz,可自行设置更改;无CAN电阻,使用时请在飞控端配置CAN电 阻; ID16 (避免与动力ID重合), 油门通道1, 使用时请自行设置。

3) 安装泵头,依次拧紧4颗螺丝。

#### 20240108 HW-SMB466DUL00-A0

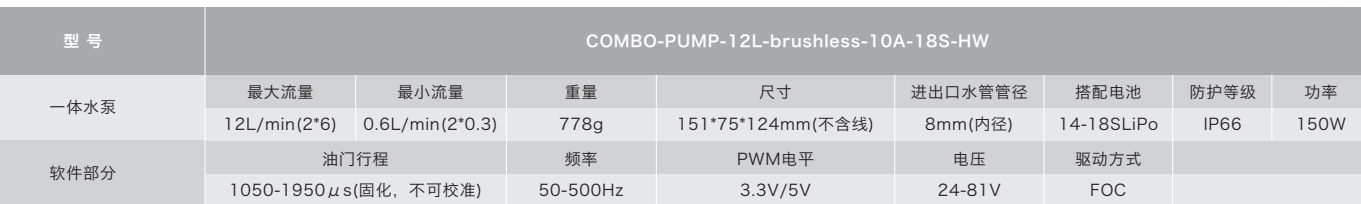

 $\bigcirc$ 泵头模组

 $\mathbb{C}$ 

 $\bigcirc$ 

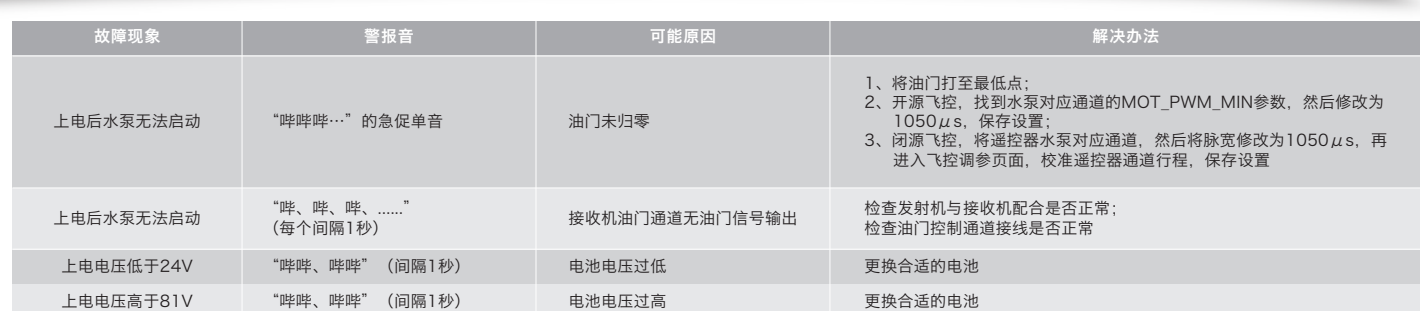

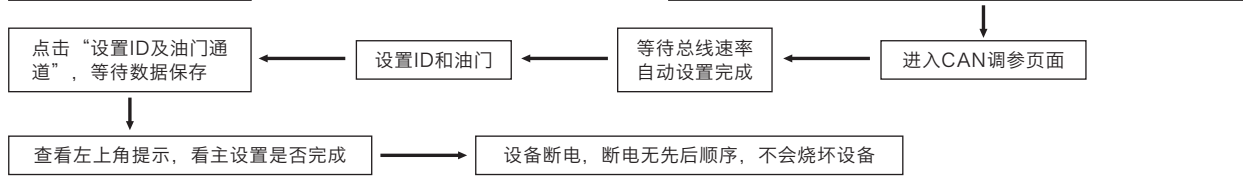

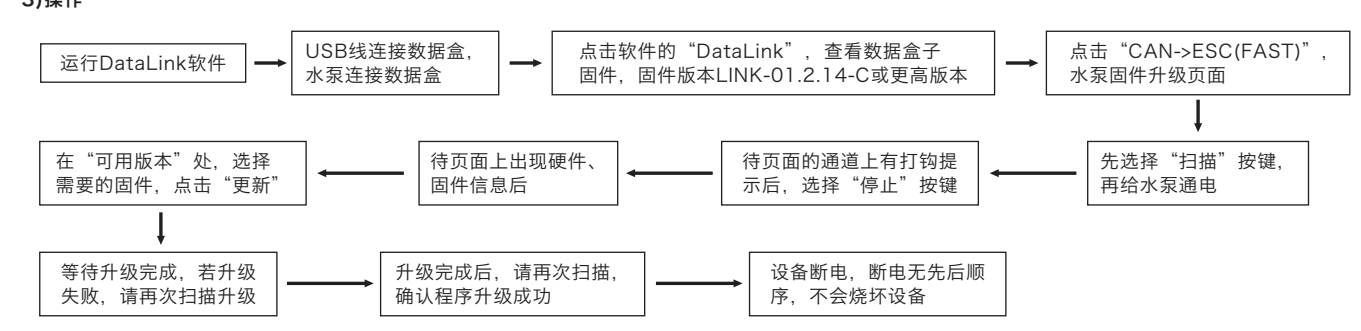

#### 3. 实时数据

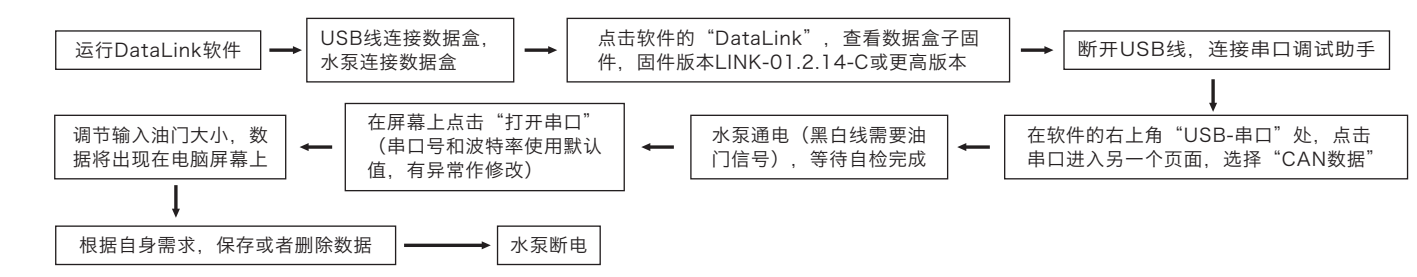

#### 4. CAN设置

 CAN功能配置,可以配置ID、CAN的波特率、电机转向、MSG1上传速率、MSG2上传速率、MSG3上传速率、电机方向、油门方式等信息。 使用此功能需要配置文件,配置文件在好盈或者代理商处获取。

#### 注:此水泵遵循HW-CAN协议,可以使用CAN命令向水泵发送指令修改配置。

#### 1)连线

水泵---->DataLink数据盒子"□ 蓝 绿" ----> "- CH1 CL1"; USB连接数据盒子到电脑。

#### 5. CAN功能拓展

HW-CAN协议,在好盈或代理商处获取。

# **06** 保护功能说明

- 1. 启动保护:
- 当加大油门后两秒内未能正常启动马达,水泵将关闭动力输出,油门摇杆需再次置于最低点后才可以重新启动。出现这种情况的原因可能有:水泵堵塞造成。 2. 油门信号丢失保护:
- 当水泵检测到油门遥控信号丢失3秒以上即立即关闭输出。信号恢复后,水泵也随即恢复相应的功率输出。 3. 电流保护:
- . . . . . . . .<br>当电流异常瞬间达到接近短路值时,水泵立即关断输出,同时重新启动。
- 4. 温度保护:
- 当水泵温度达到或者大于110℃时,水泵会关闭输出,并通过can上报错误信号。当温度低于80℃后,电机才会恢复输出。
- 5. 堵转保护:

 当水泵检测到电机发生堵转时,未超过3次,水泵会进行自动重启,连续3次触发堵转,则不再重启,关闭输出。水泵关闭输出后,只有重新上电,才能消除故障, 恢复输出。

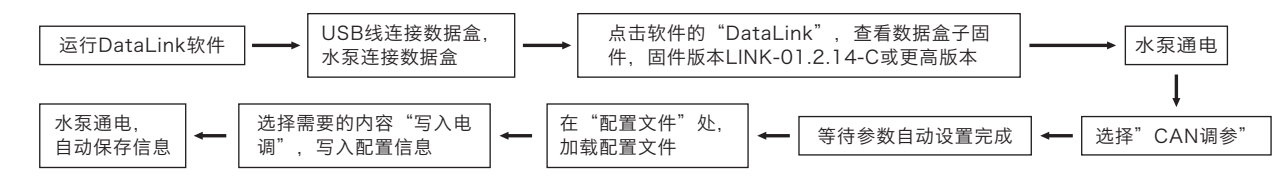

# $\left(\mathcal{H}_{\mathcal{W}}\right)$  HOBBYWING®

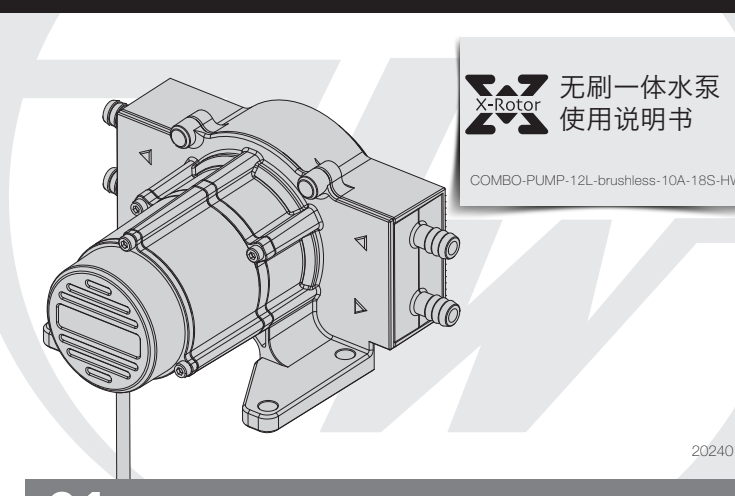

动力模组

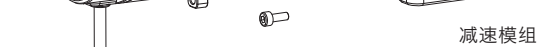

 $\bullet$ 

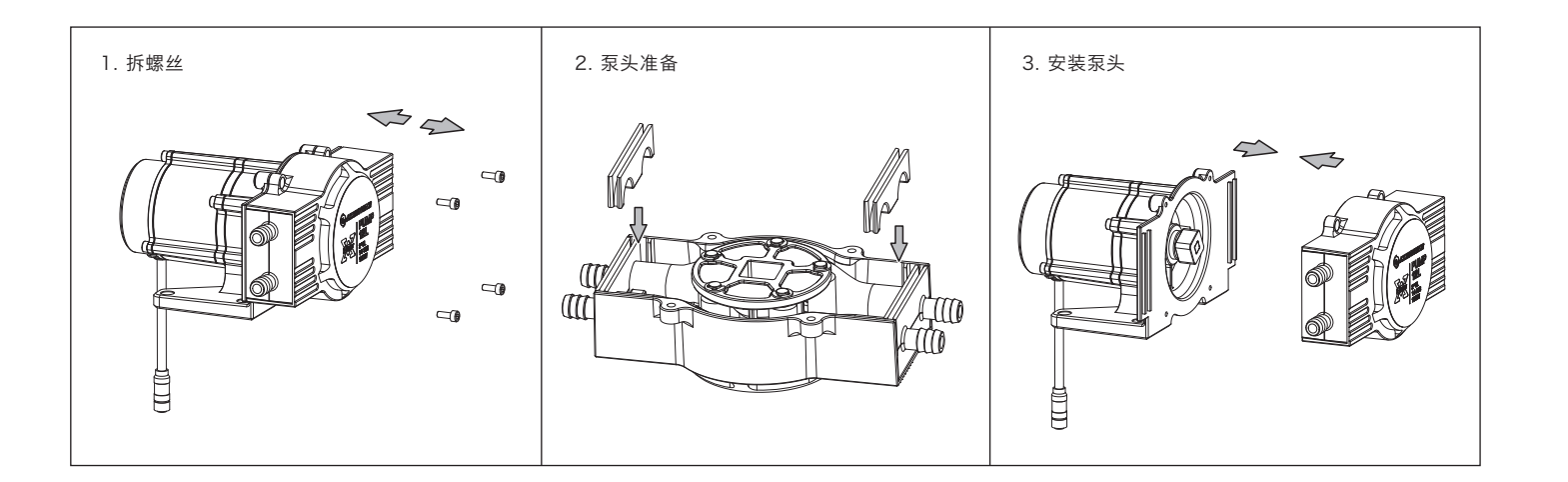